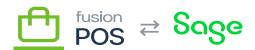

| ×                   | oyal               | ty          |            |     |             |   |   |              |   |
|---------------------|--------------------|-------------|------------|-----|-------------|---|---|--------------|---|
| ₩                   | Menu:              |             |            |     |             |   |   |              |   |
| _                   | Edition            | s:tt        |            |     |             |   |   |              |   |
| <b>ja</b><br>þ      |                    |             |            |     |             |   |   |              |   |
| ∭ay<br>Mgan<br>Mgan |                    | <u> </u>    | <b>j</b> g | ið. | <b>j</b> an |   |   |              |   |
| <b>1</b> 300        |                    |             |            |     |             |   | R |              | b |
|                     | 180<br>181n<br>18m | <b>ja</b> í | jā.        |     |             | M |   | _ <b>£</b> n |   |

## **Topics**

- 🖥
- 📴
- 🚹
- 🔁
- 🖳